**SEFAZ-RJ** Subsecretaria de Tecnologia da Informação e Comunicação

# **Processo de Gestão de Riscos** de Tecnologia da Informação<br>e Comunicação (PGRTIC)

Agosto de 2022

660273

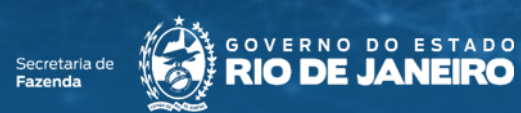

262.28

525:44 262.28

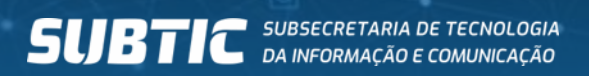

244.28

a

 $220.21$ 

61242

525.44 564.10

660.73

# **Sumário**

- Visão geral (fluxograma)
	- Contexto, análise e avaliação de riscos  $\blacktriangleright$
	- Tratamento dos riscos e melhoria contínua  $\blacktriangleright$
- Papéis e responsabilidades п
- Documentos gerados п
- Ferramentas п
- Indicador de Processo  $\blacksquare$
- Descrição das Atividades п

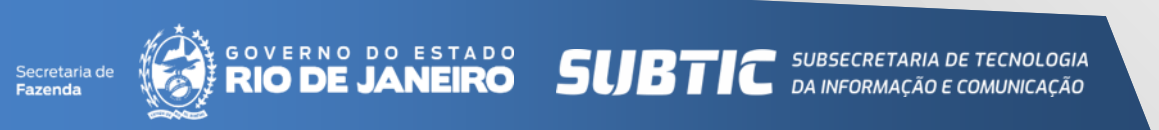

#### Visão geral (fluxograma) Gestão de Risco na ABNT **NBR ISO/IEC 31000:2018**

Um fluxograma geral de gestão de riscos é previsto na ABNT NBR ISO/IEC 31000:2018. conforme ilustração ao lado.

Este foi utilizado como base para elaboração do Processo de Gestão de Risco de Tecnologia da Informação e Comunicação (PGRTIC) no âmbito da SEFAZ-RJ (contexto, análise, avaliação de riscos, tratamento dos riscos e melhoria contínua).

Secretaria de

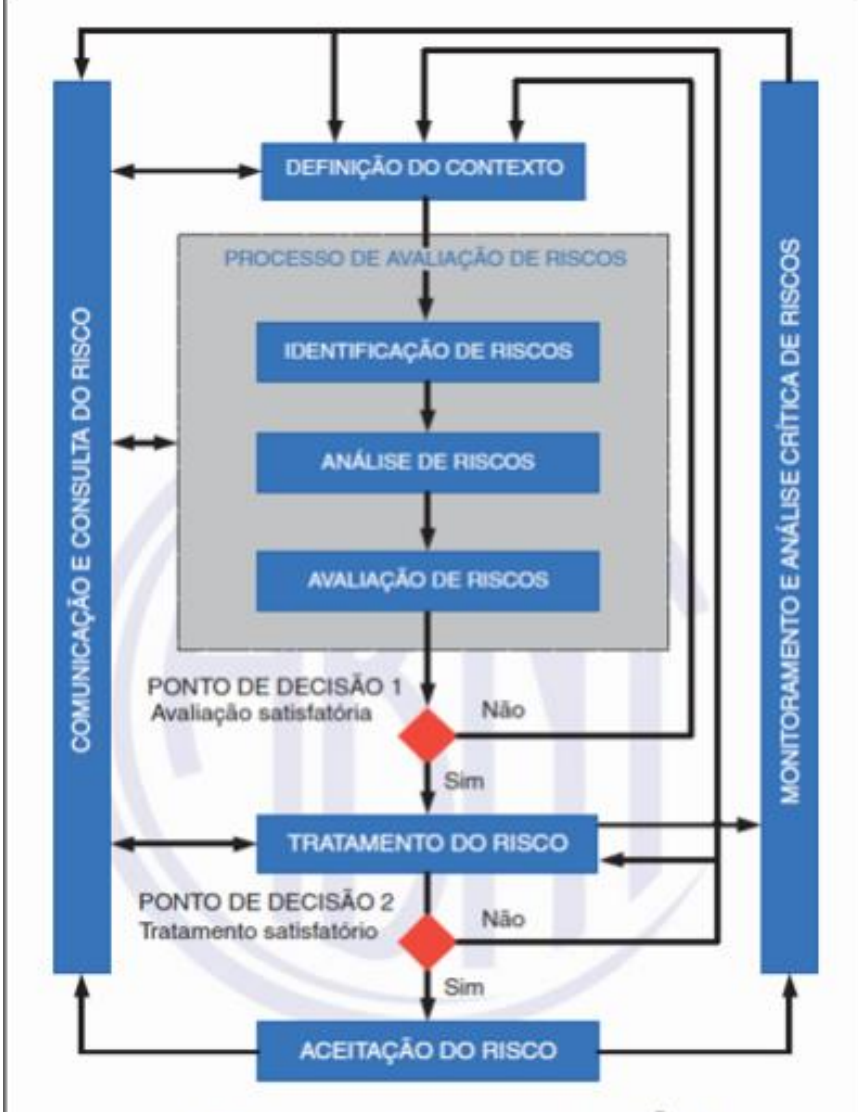

FIM DA PRIMEIRA OU DAS DEMAIS ITERAÇÕES

# Visão geral (fluxograma)

#### Processo de Gestão de Risco de TIC no âmbito da SEFAZ-RJ

#### CONTEXTO, ANÁLISE E AVALIAÇÃO DE RISCOS

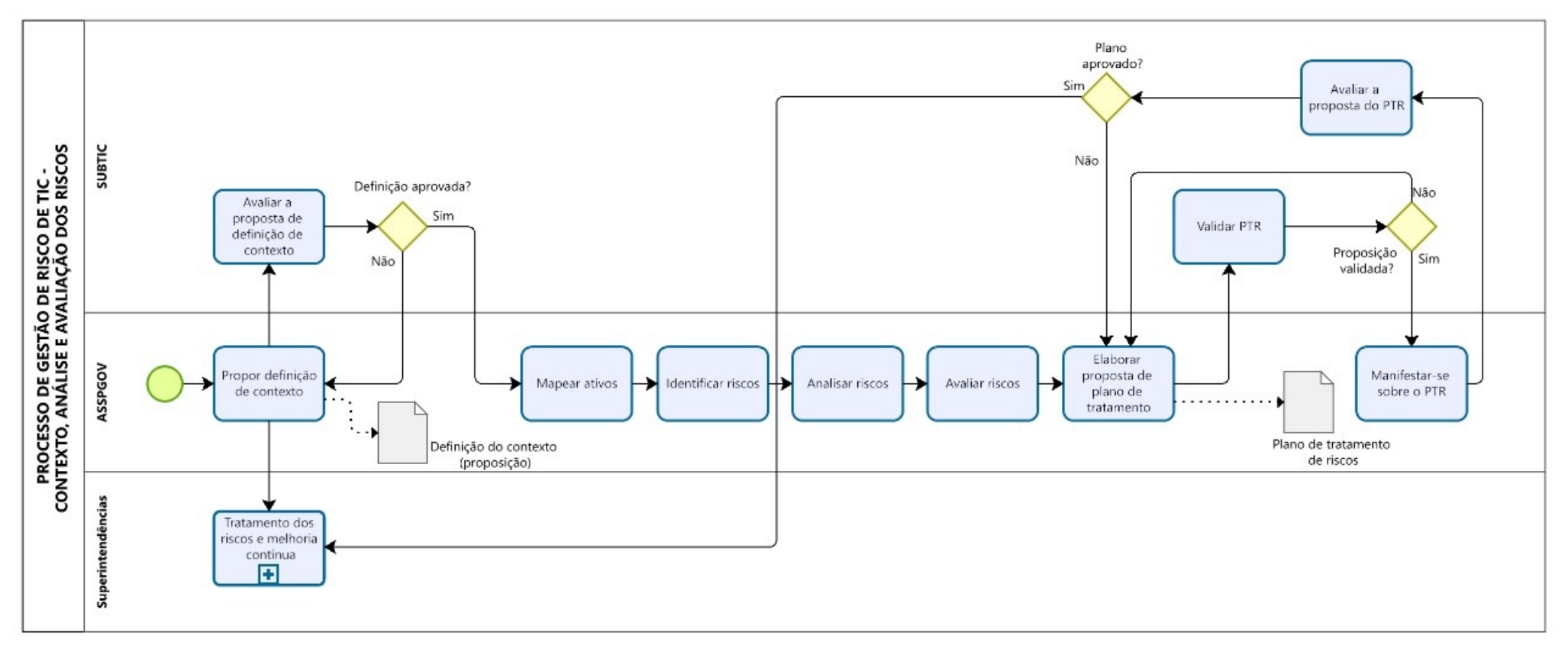

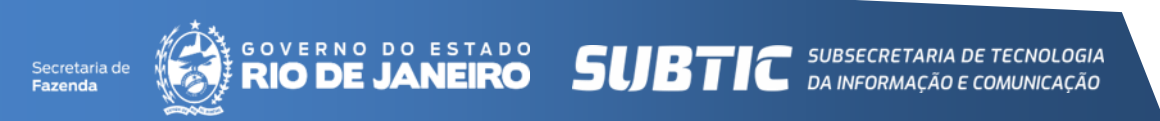

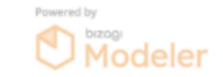

## Visão geral (fluxograma)

#### Processo de Gestão de Risco de TIC no âmbito da SEFAZ-RJ

#### **TRATAMENTO DOS RISCOS E MELHORIA CONTÍNUA**

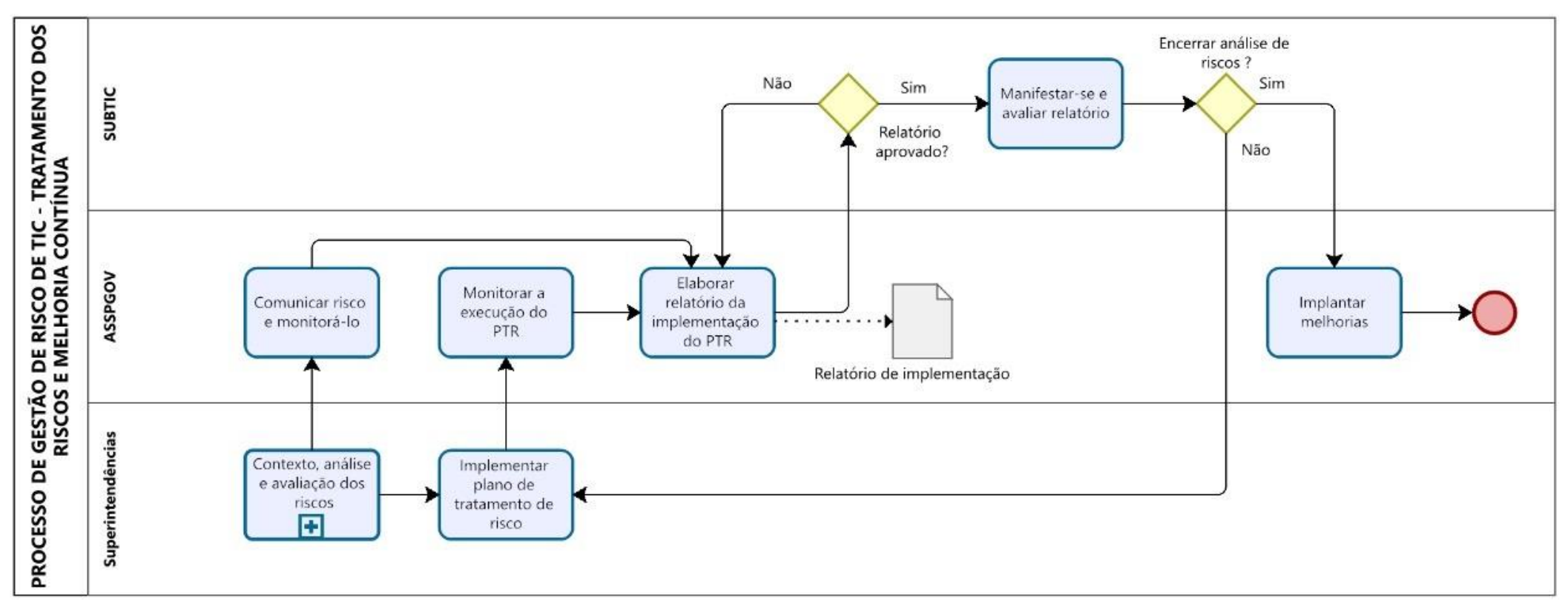

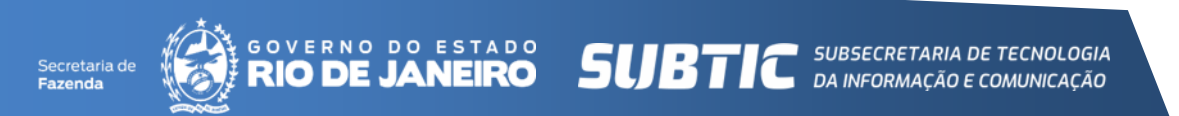

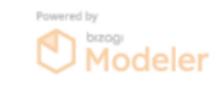

### Papéis e responsabilidades

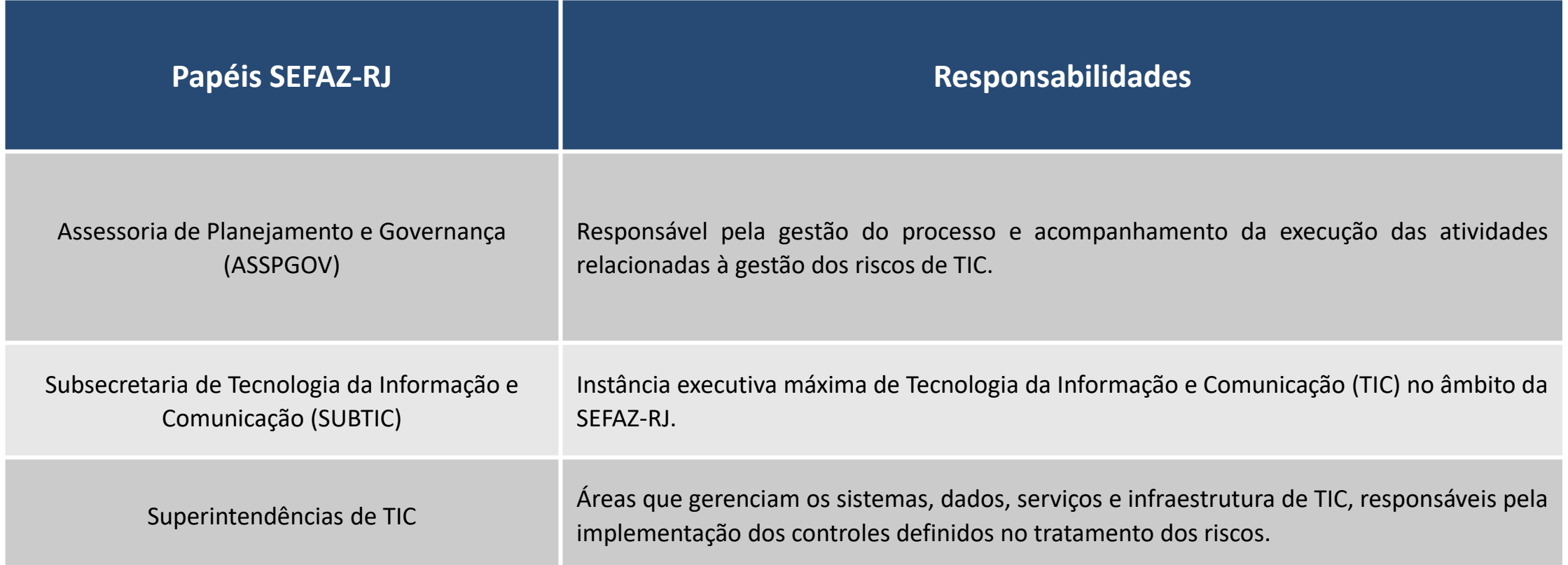

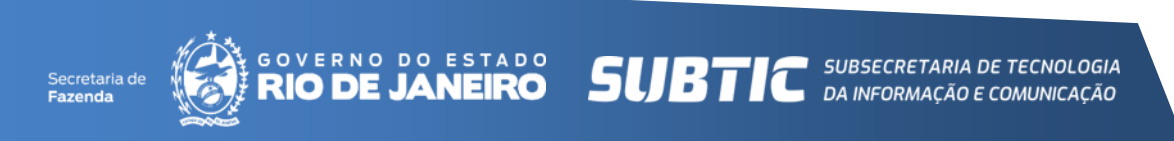

#### **Documentos gerados**

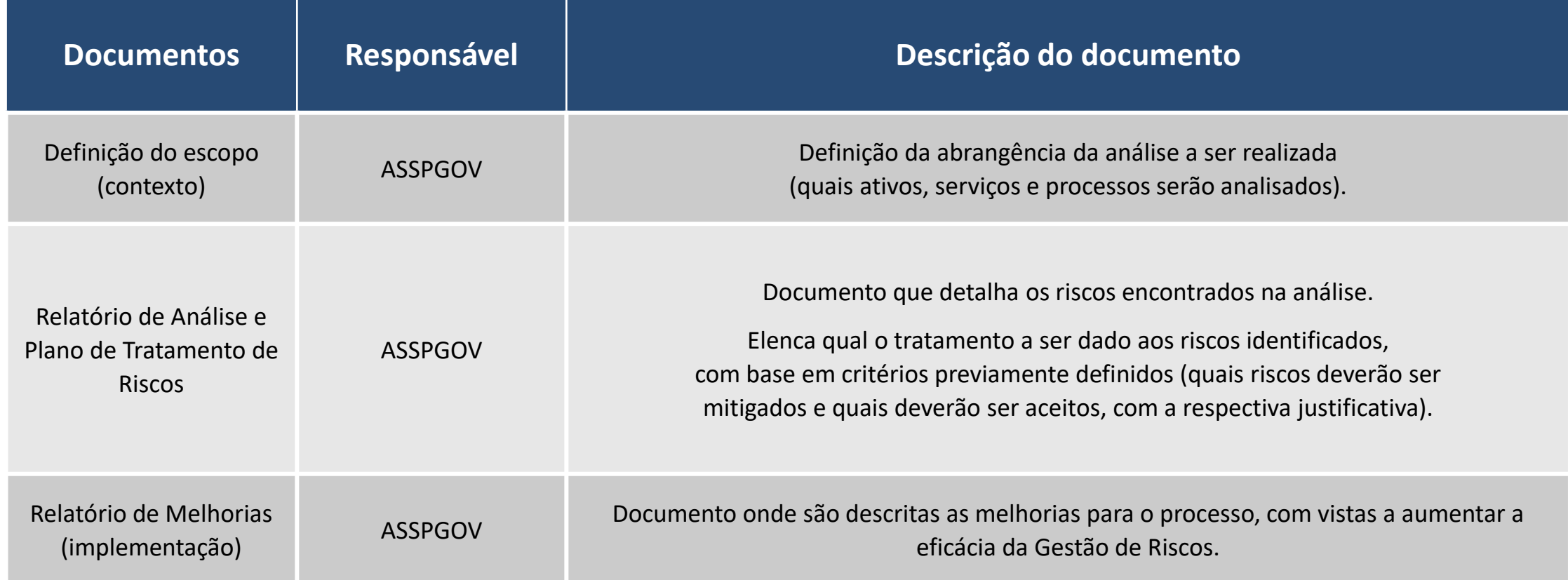

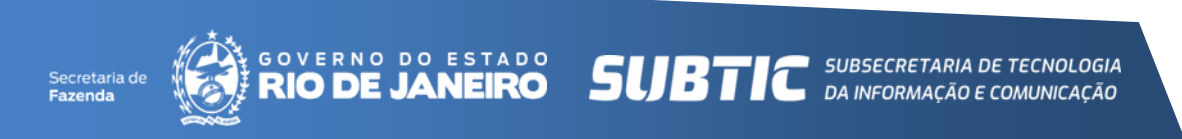

#### **Ferramentas**

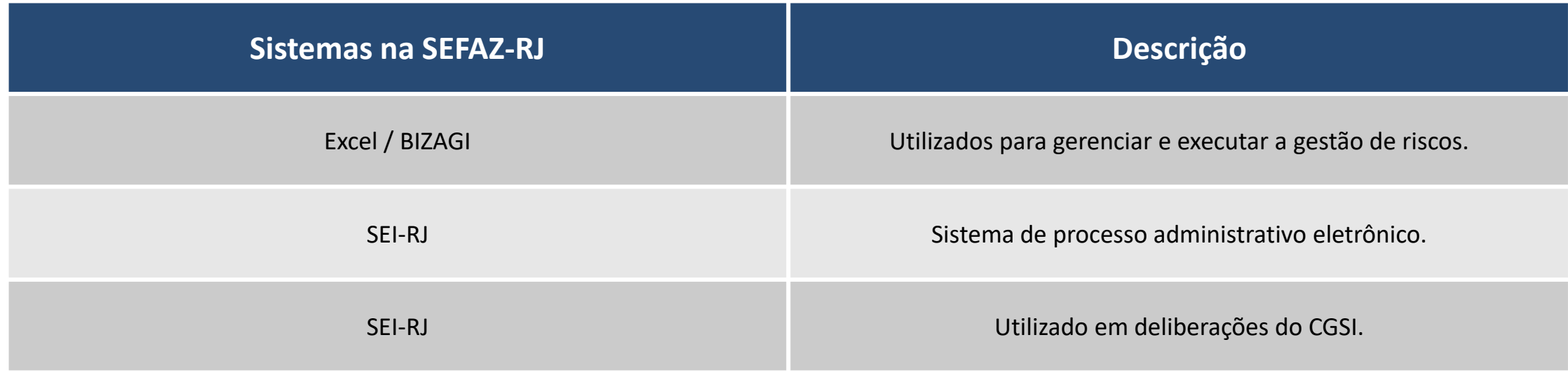

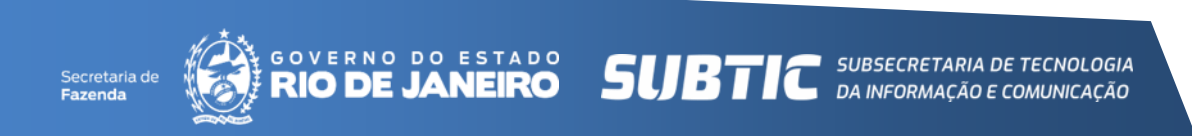

#### Indicador de processo

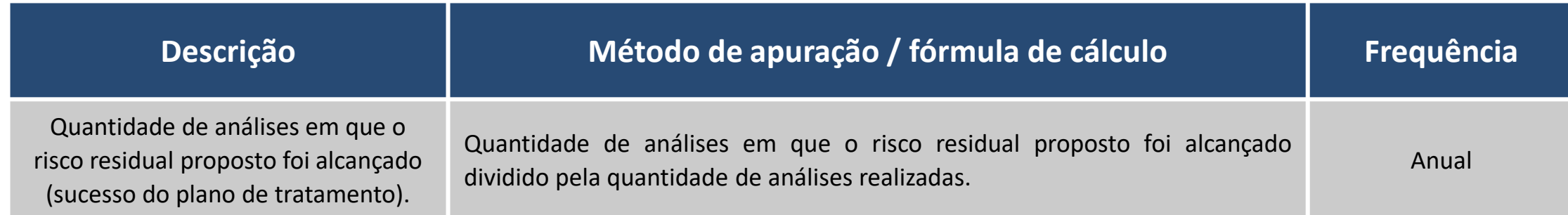

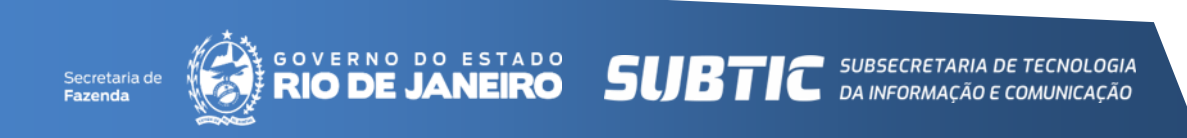

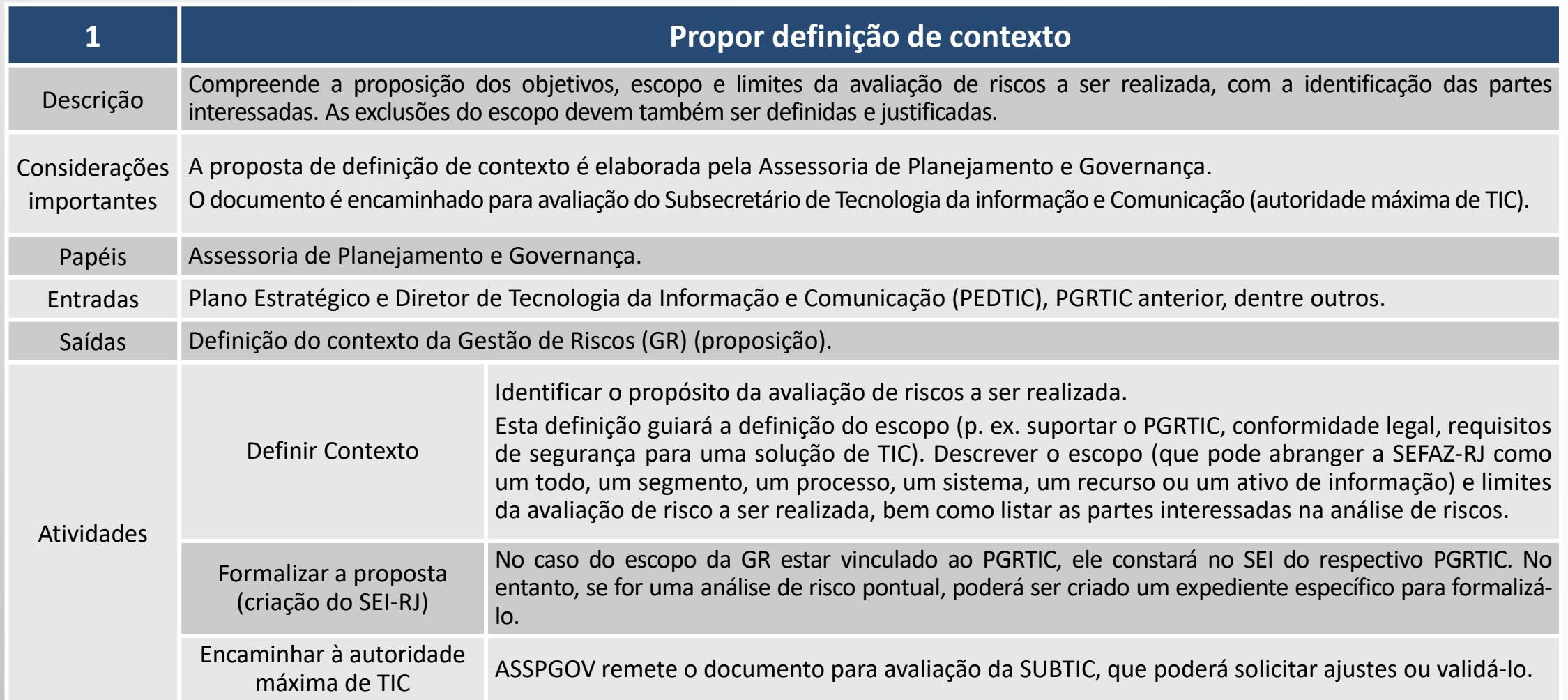

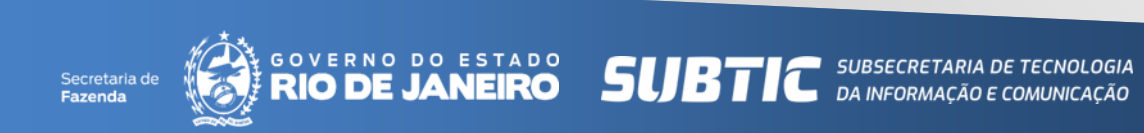

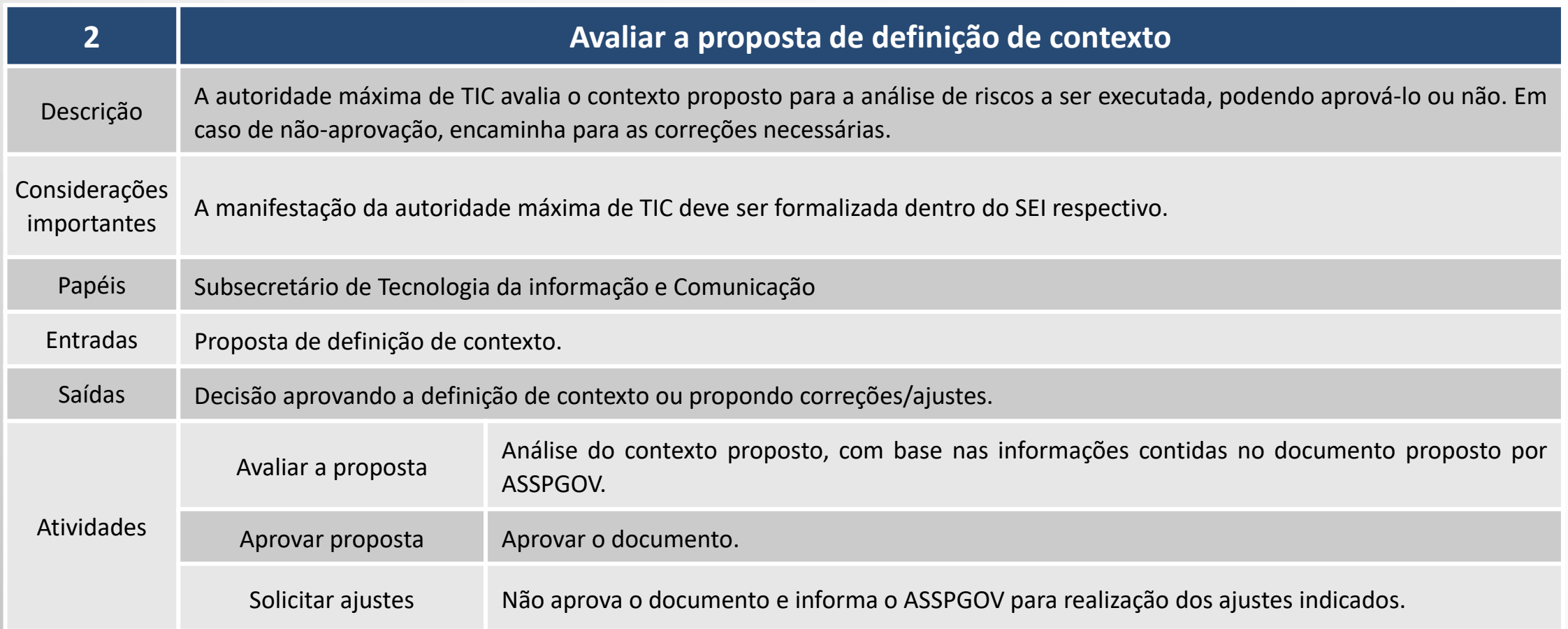

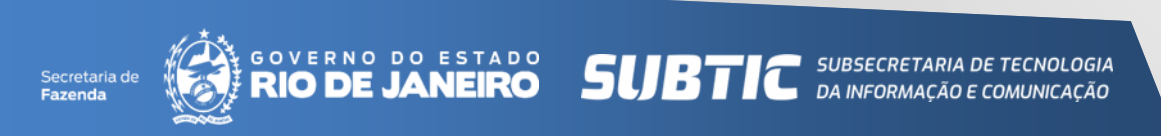

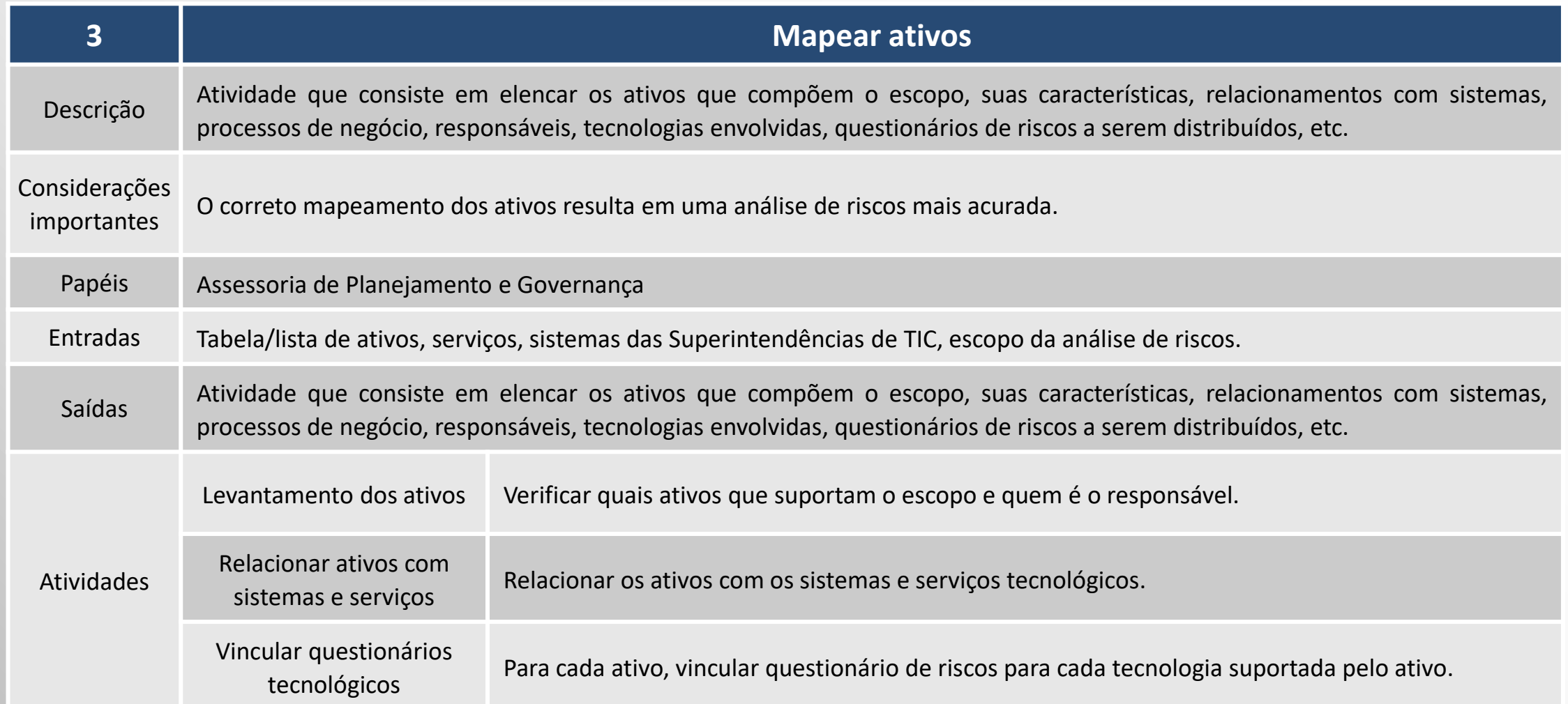

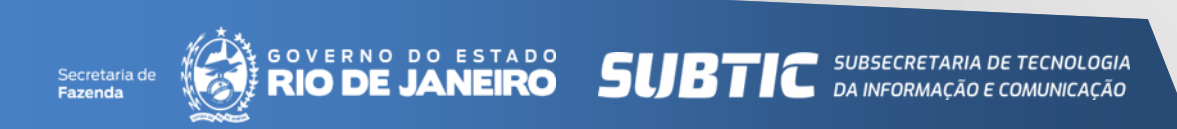

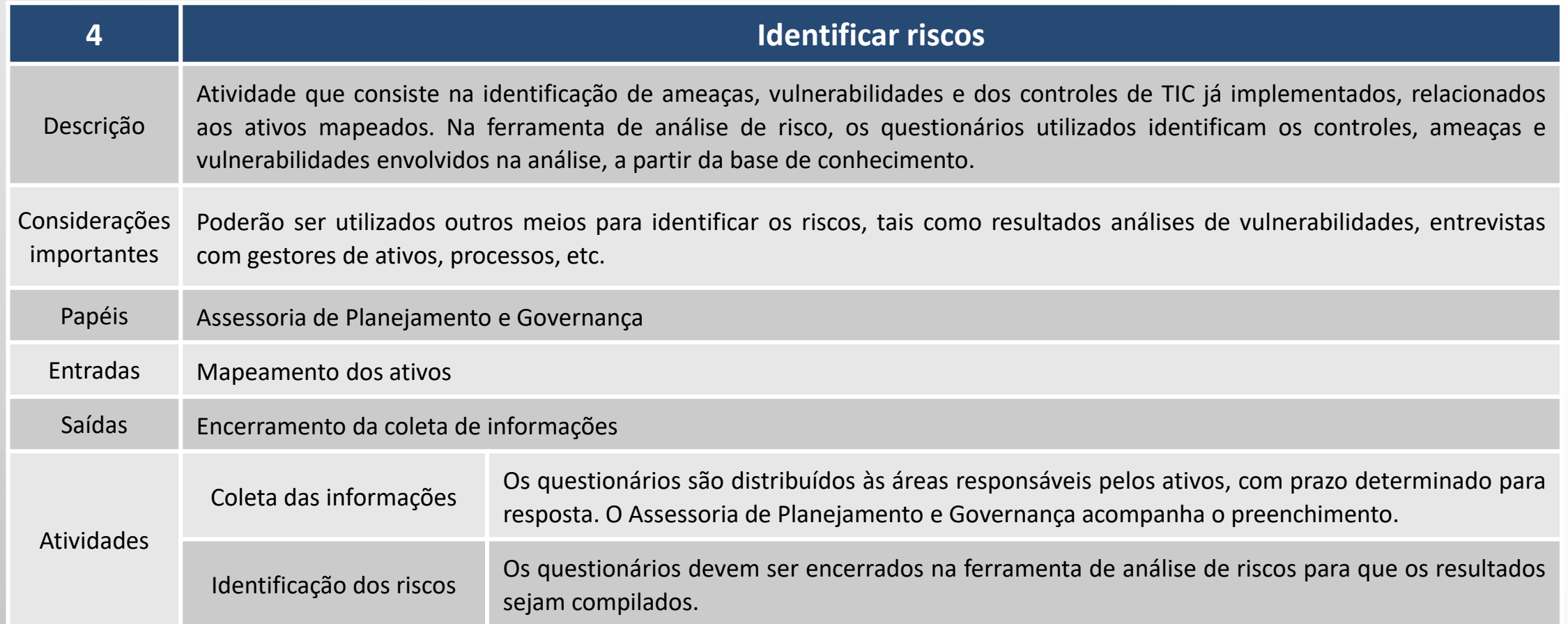

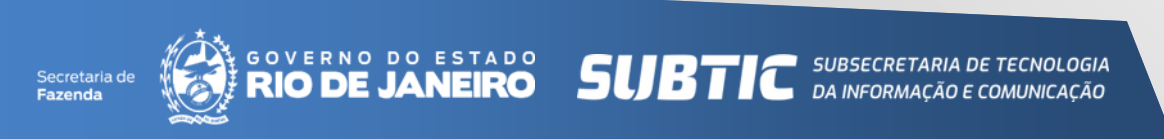

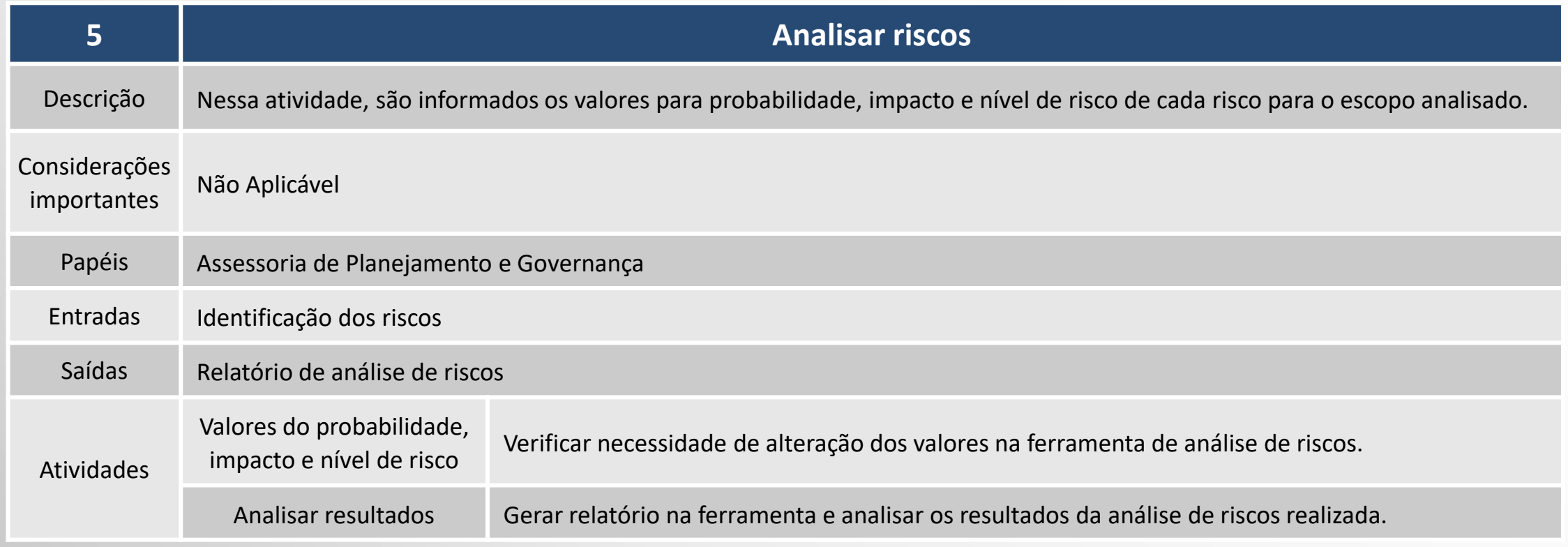

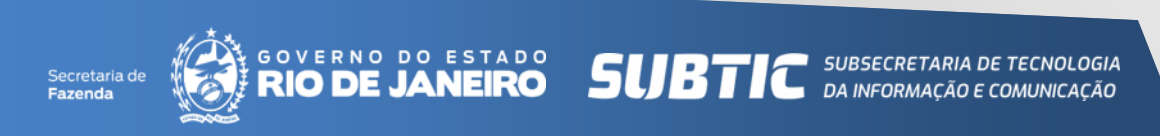

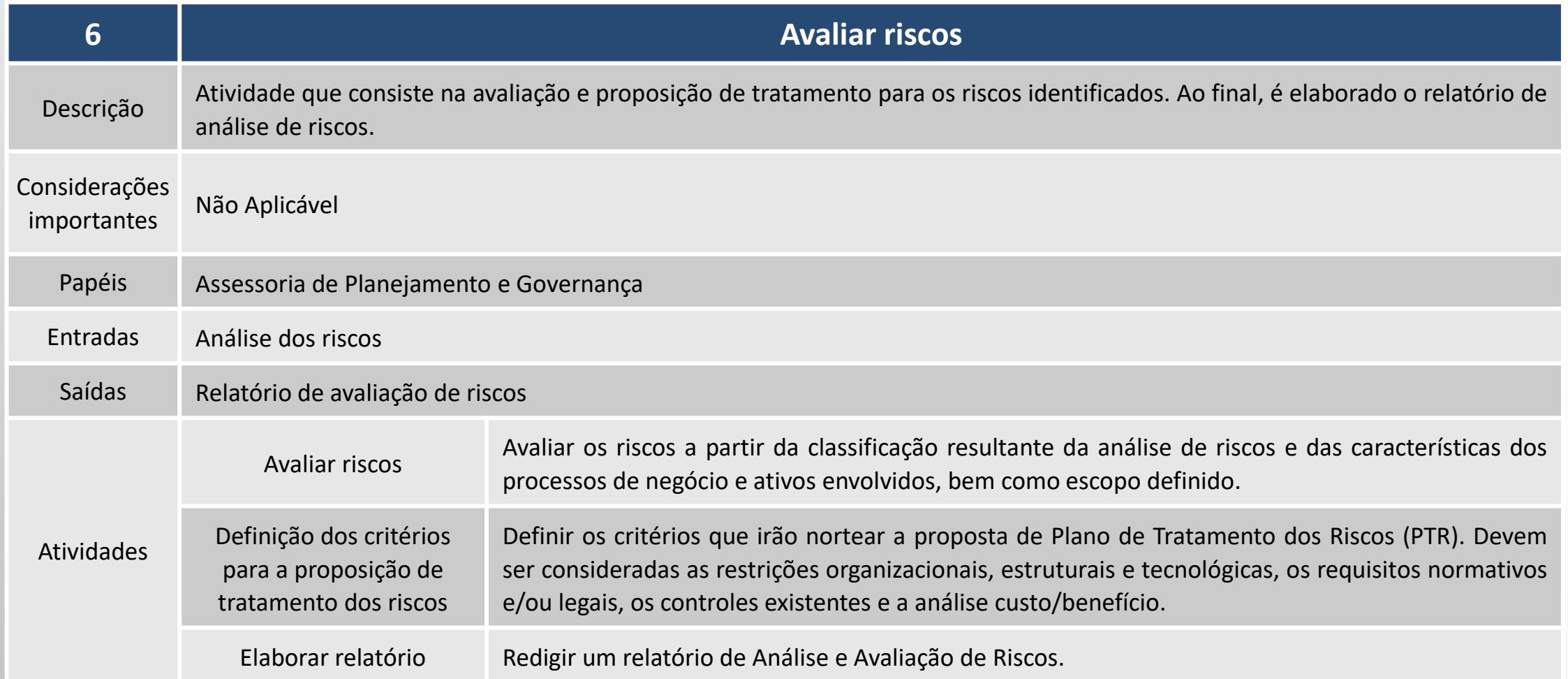

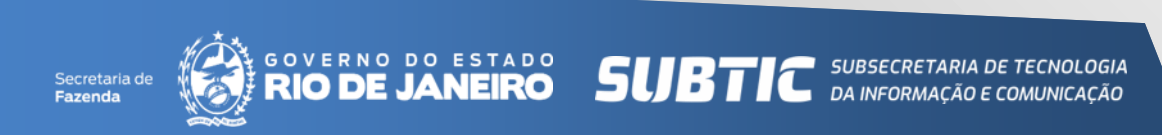

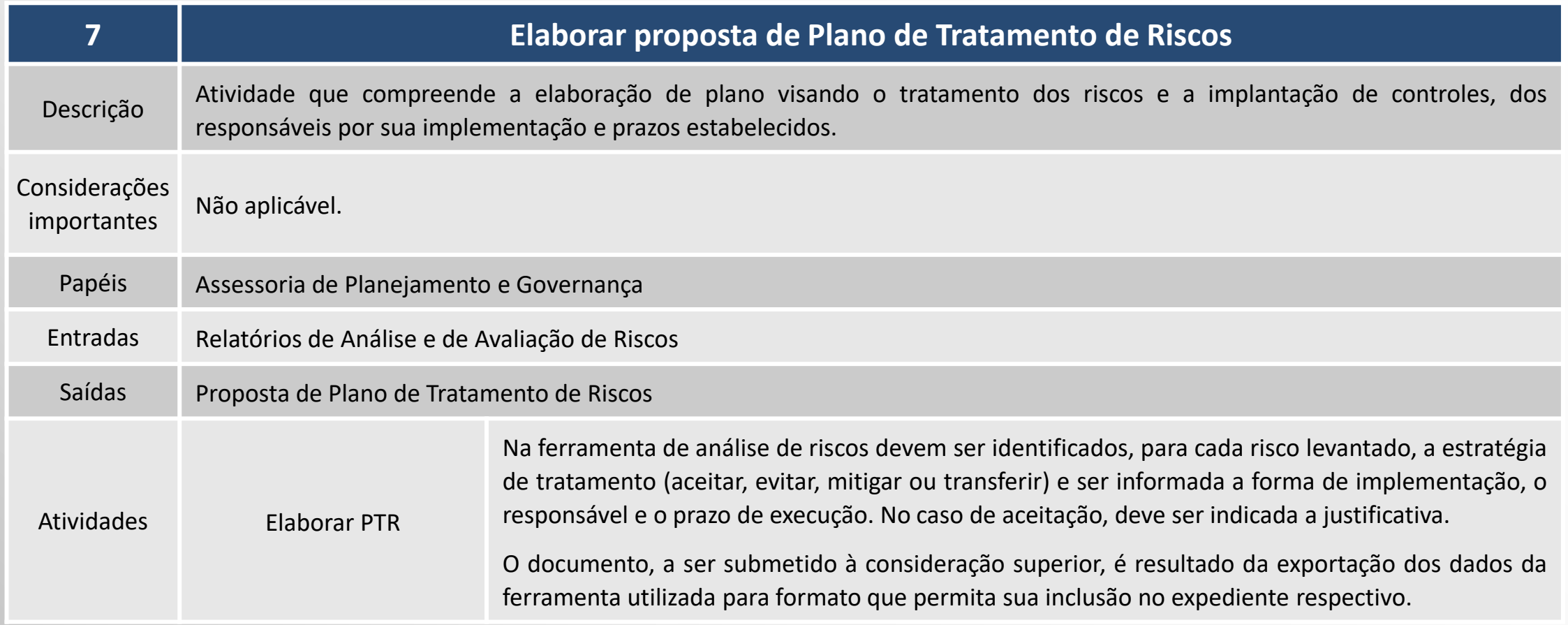

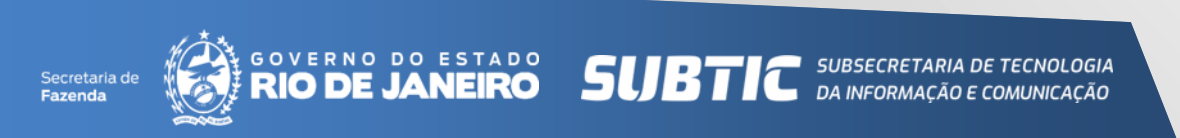

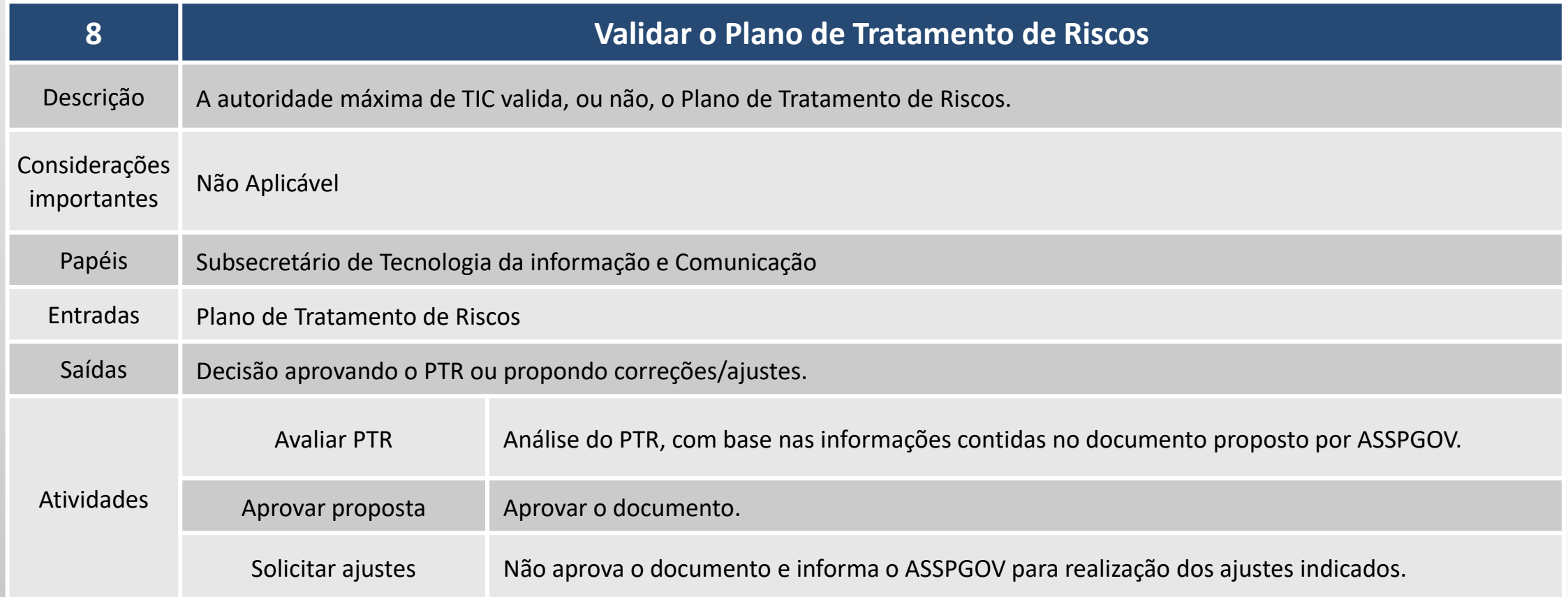

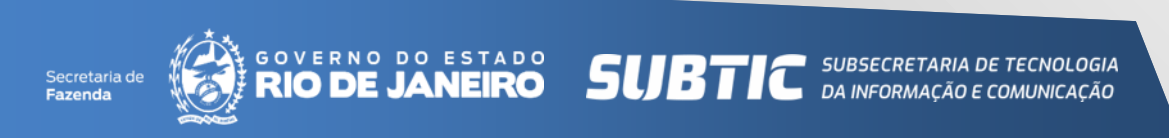

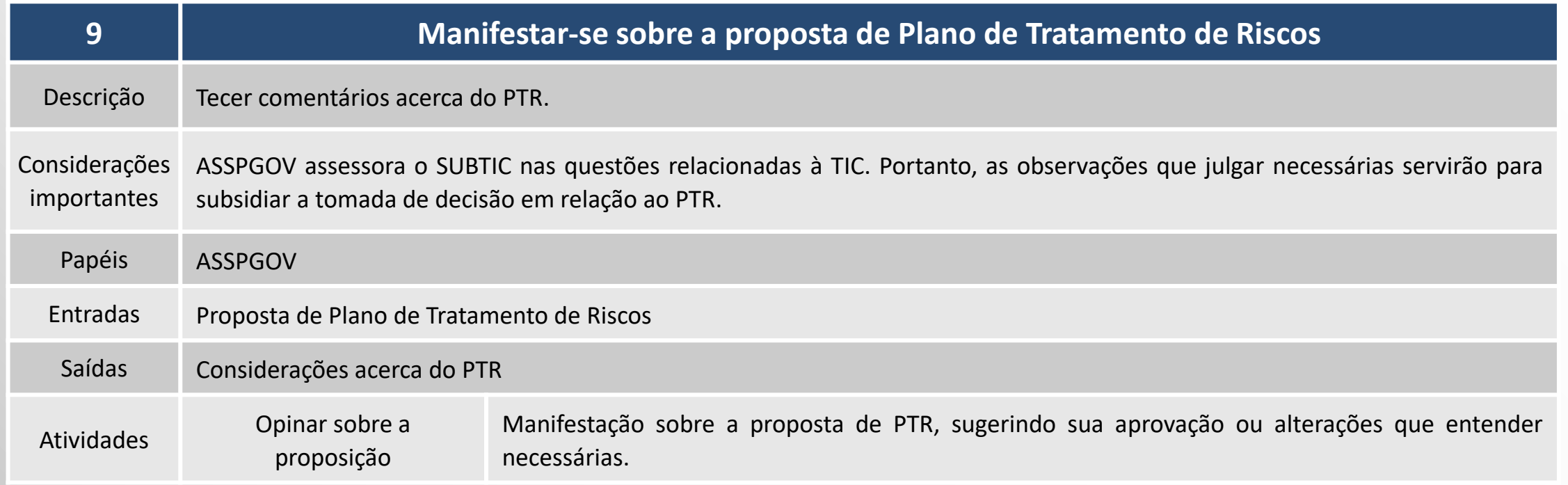

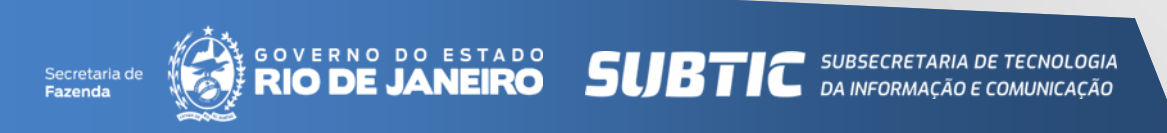

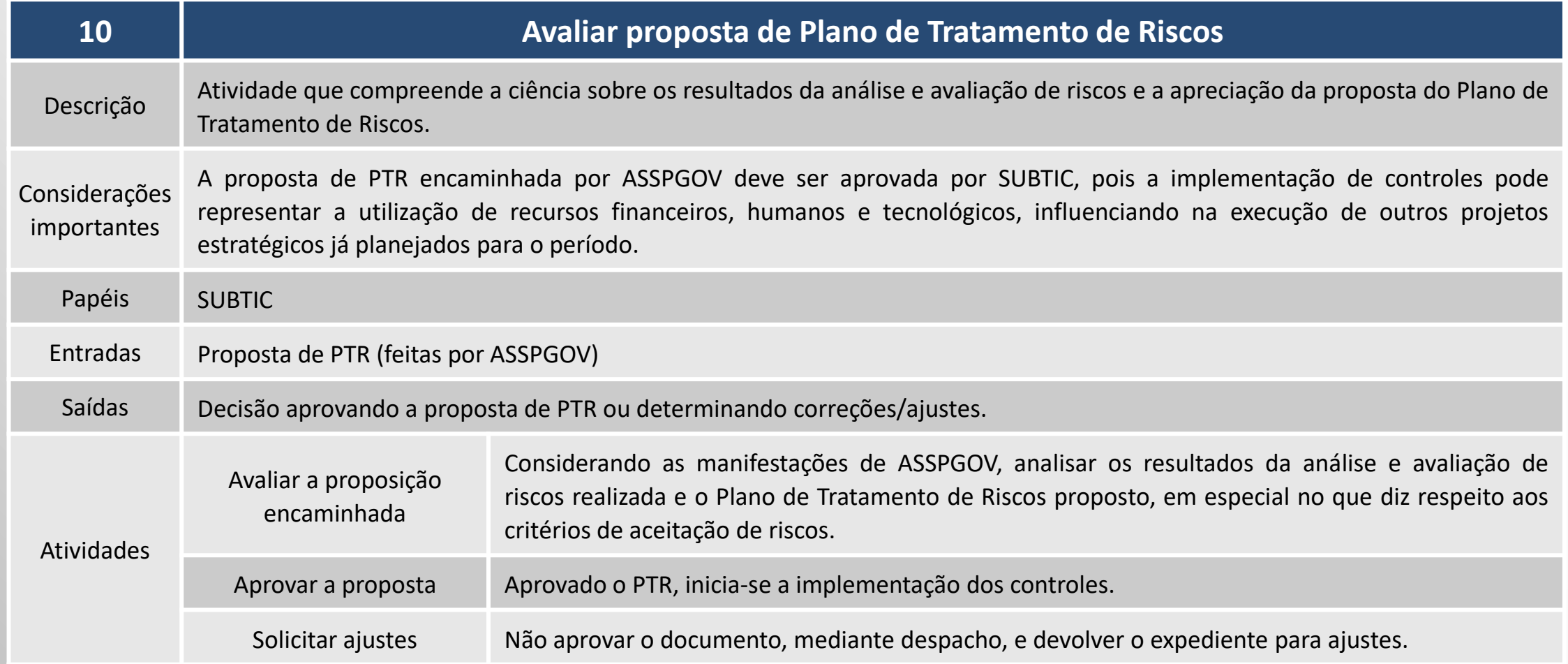

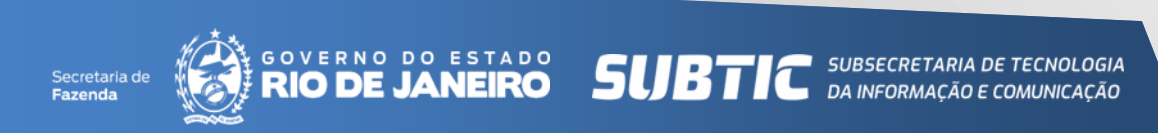

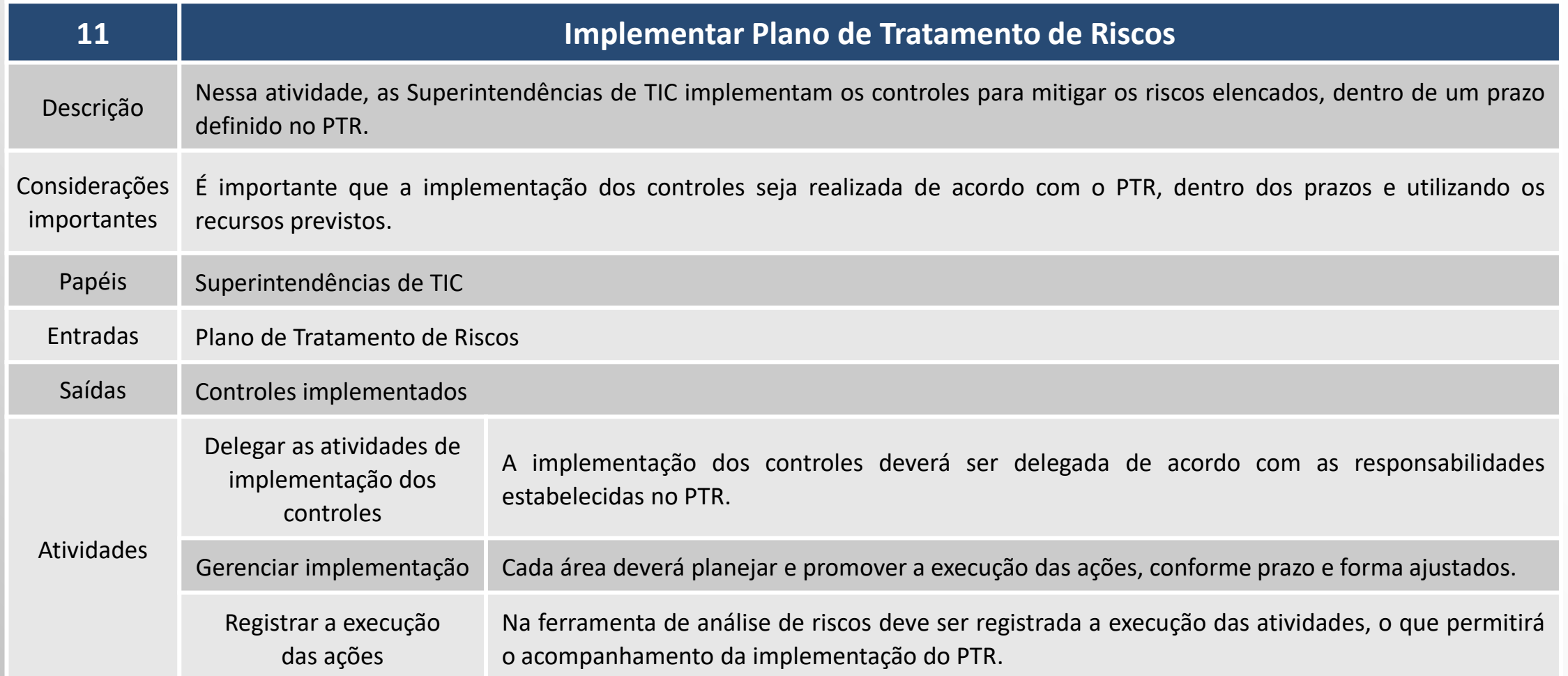

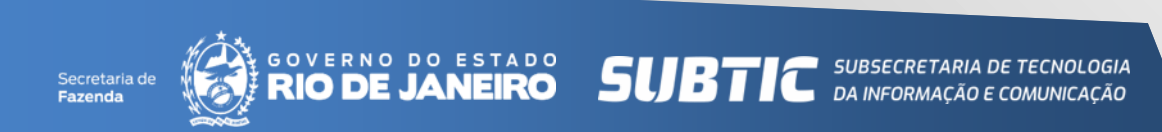

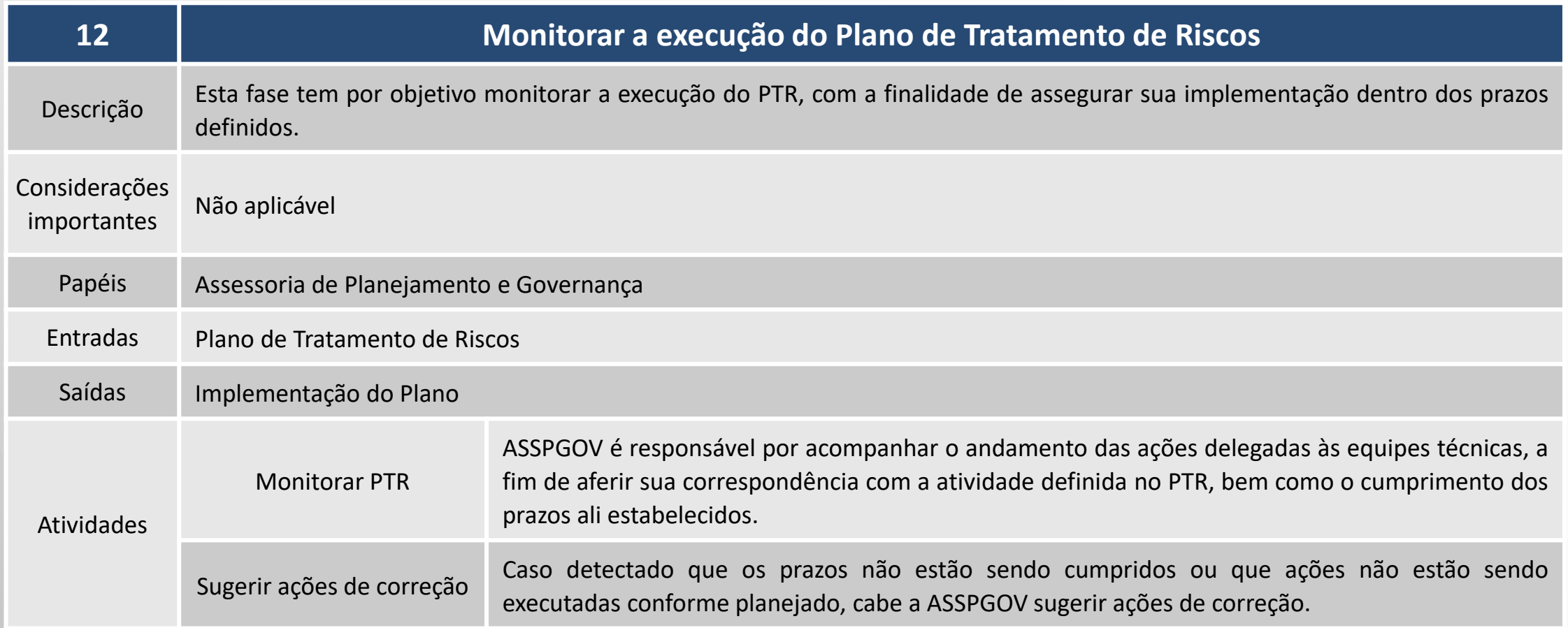

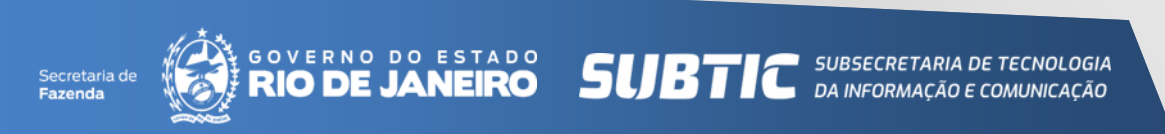

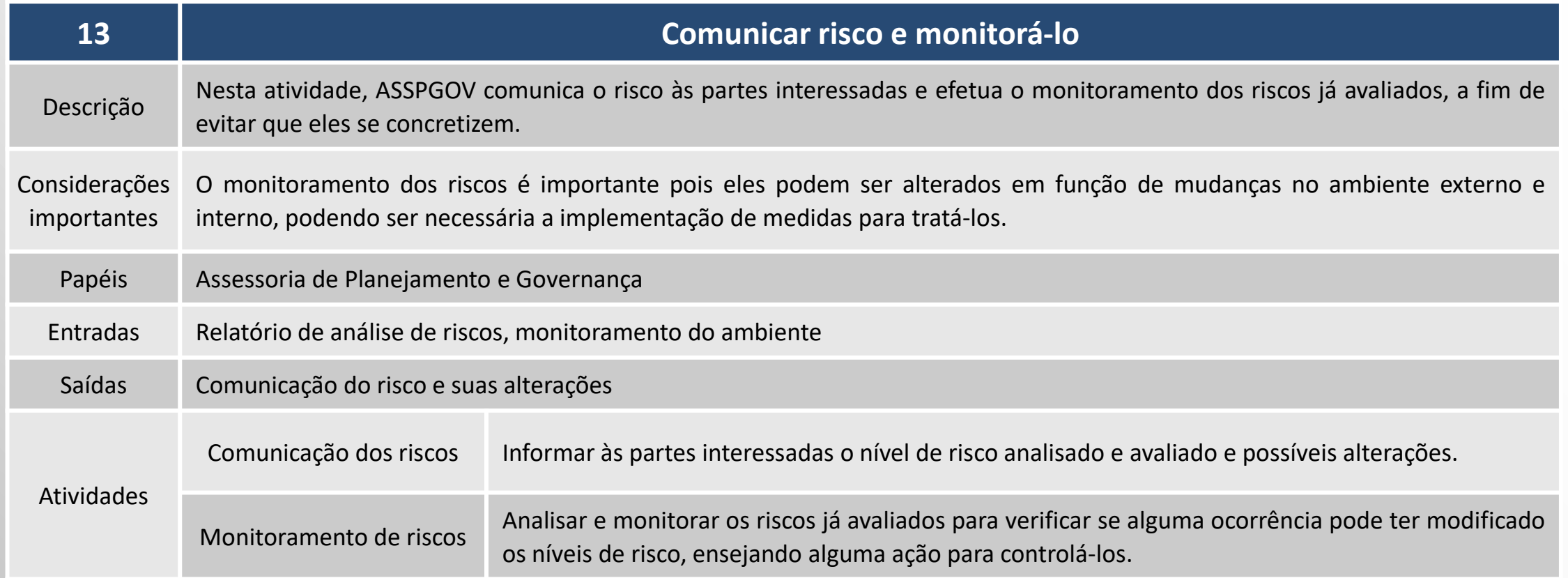

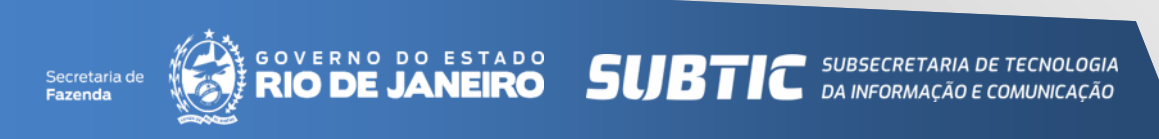

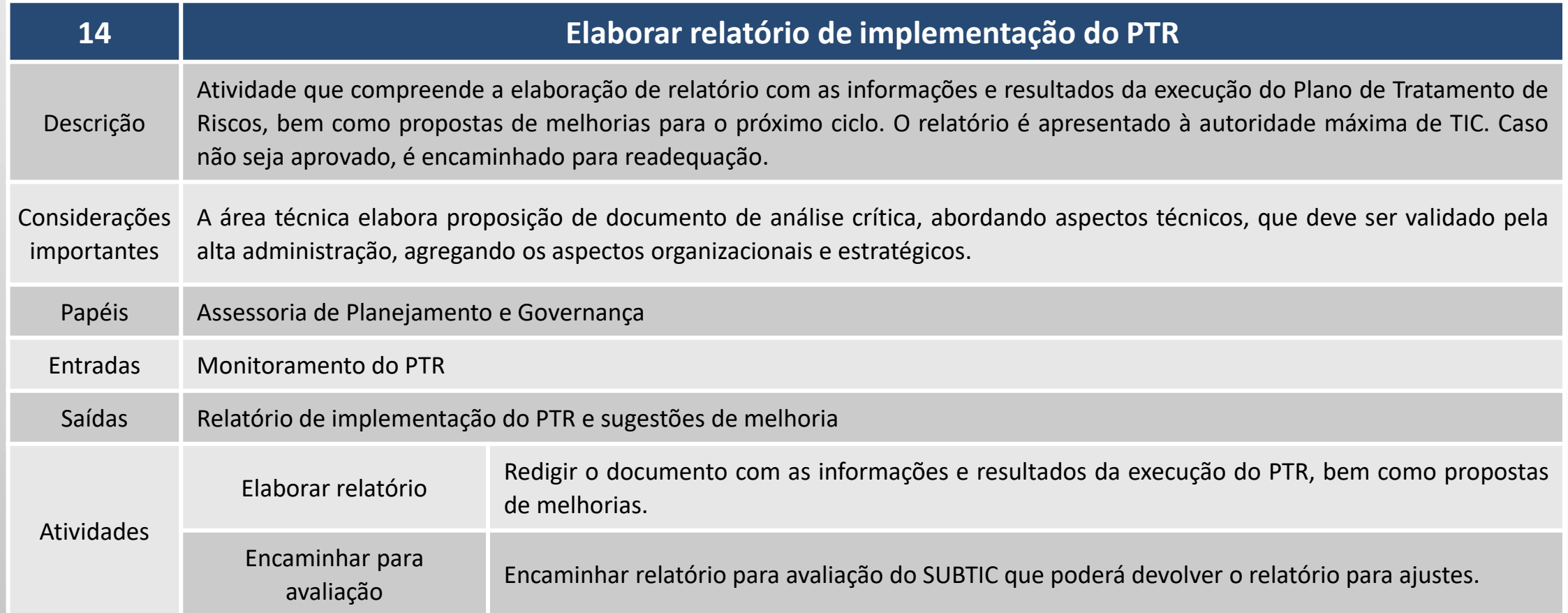

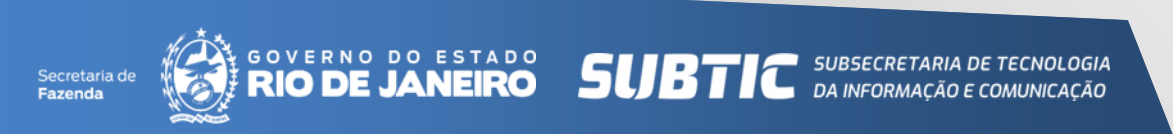

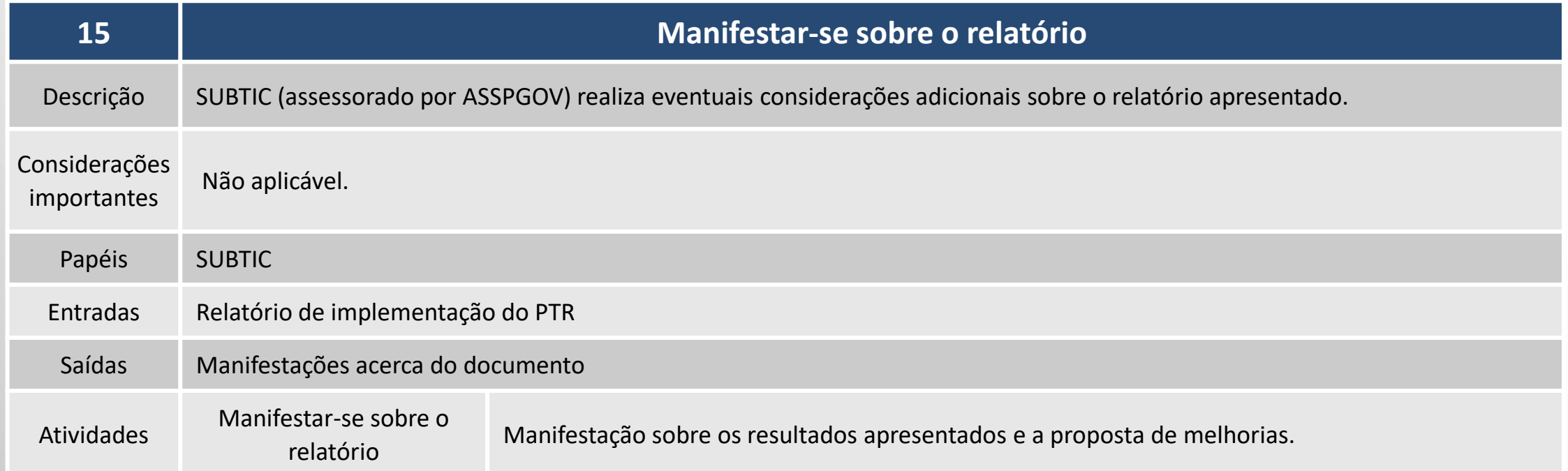

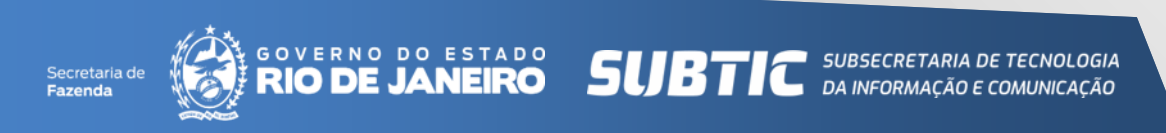

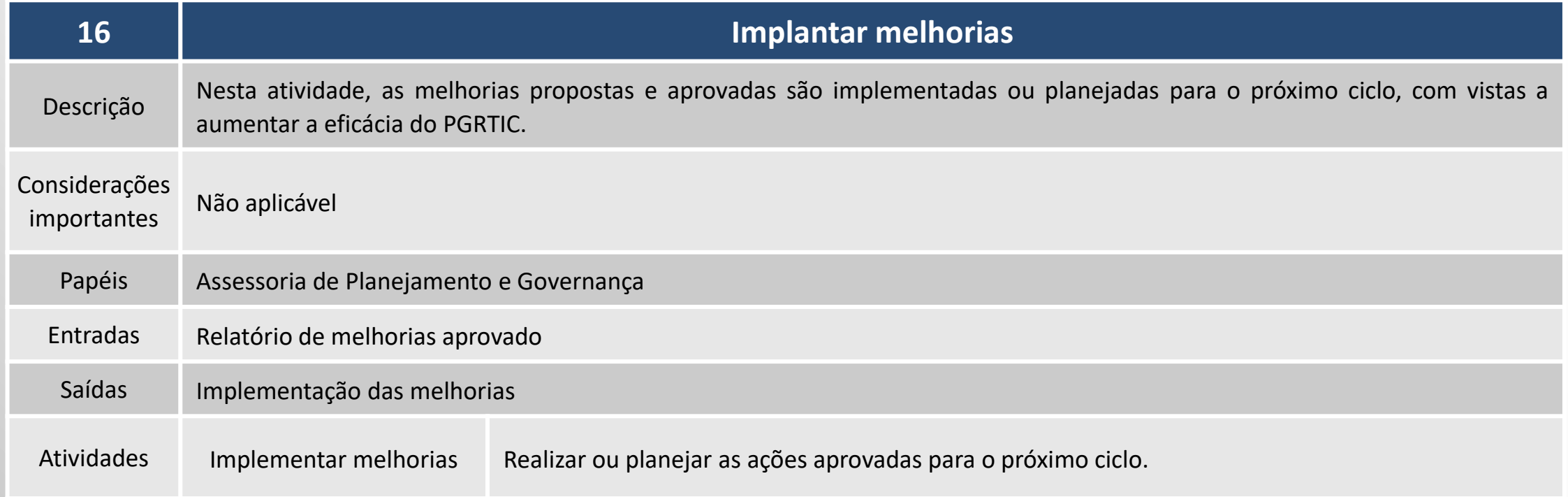

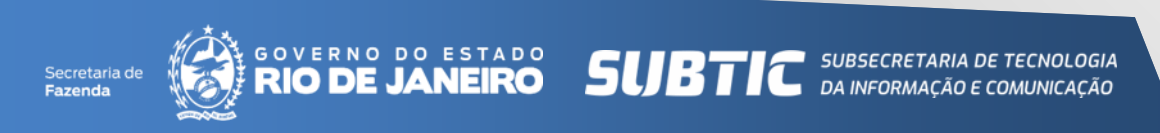